## **HAMD**

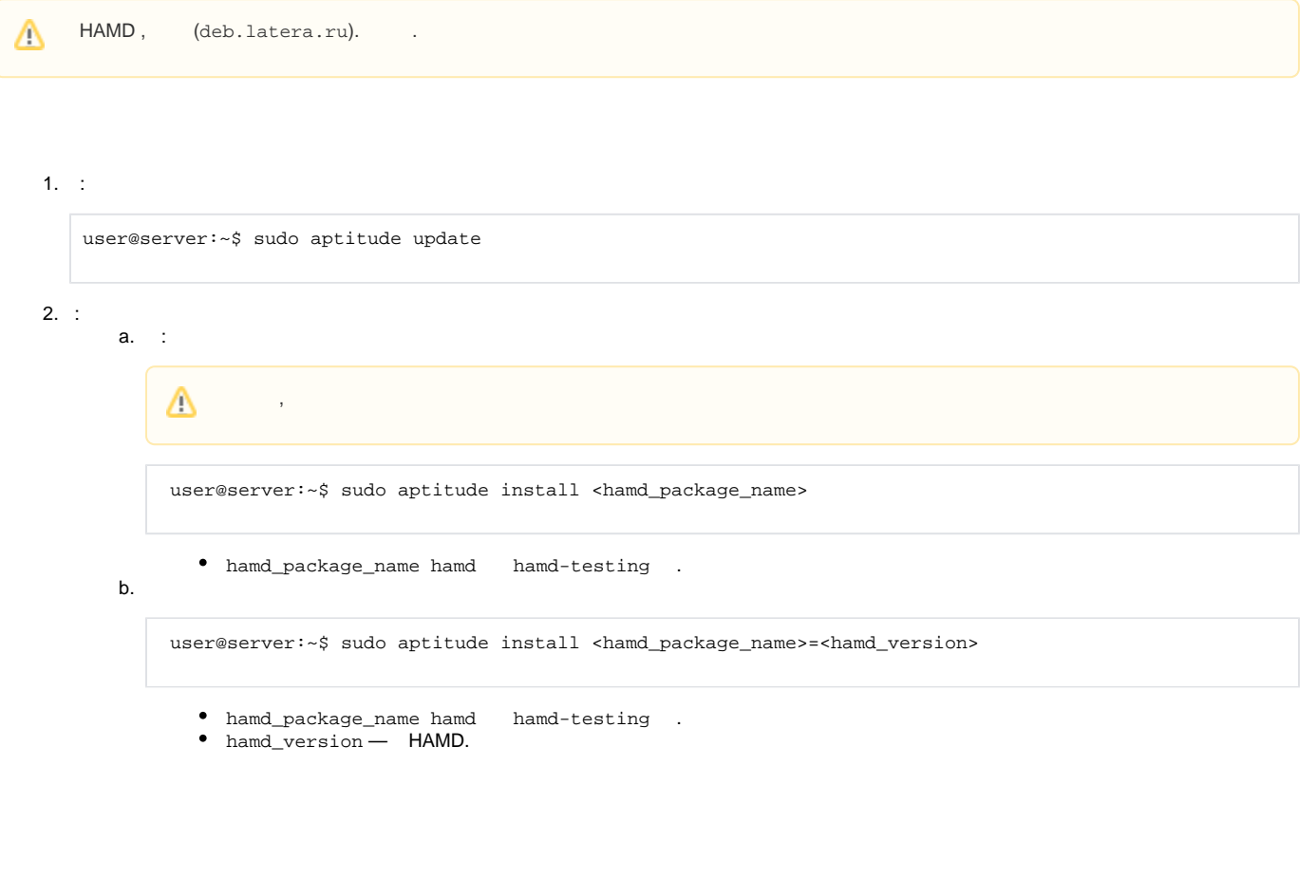

- : **/opt/hydra/hamd**
- : **/etc/hydra/hamd**
- : **/var/log/hydra/hamd**
- : **/opt/hydra/hamd-testing**
- : **/etc/hydra-testing/hamd-testing**
- : **/var/log/hydra-testing/hamd-testing**

## HAMD . **/etc/init.d/hamd** (**/etc/init.d/hamd-testing** ):

user@server:~\$ sudo /etc/init.d/hamd <command>

## **<command>** :

- $\bullet$  start ,
- $\bullet$  run ,
- $stop -$ ,
- restart .